## Définition du paramètre :

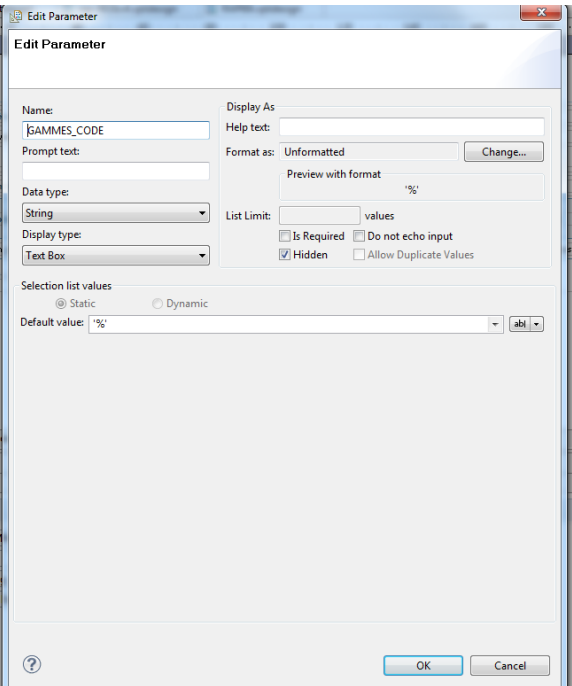

## Lien avec le dataset

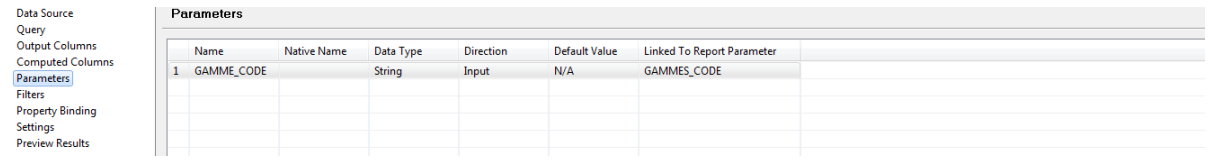

## Query

www.yroun.net.murphy\_na ; cocar\_nomman cocar\_nomman\_na pacture\_nation<br>where wo.TANREFLECTEDINCOSTINGDONE <>1 and cssy.DESCRIPTION in ('Terminé','Soldé','clôturé','Archivé','Clôturée techniquement') and pwo.code like ?